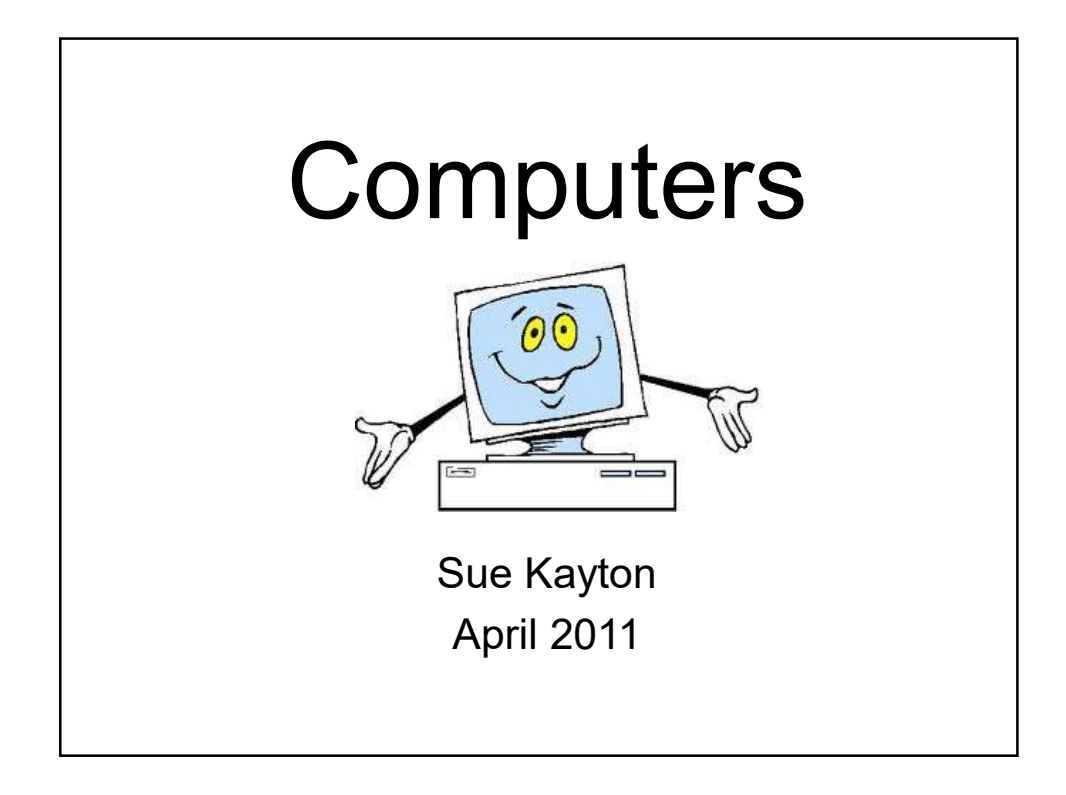

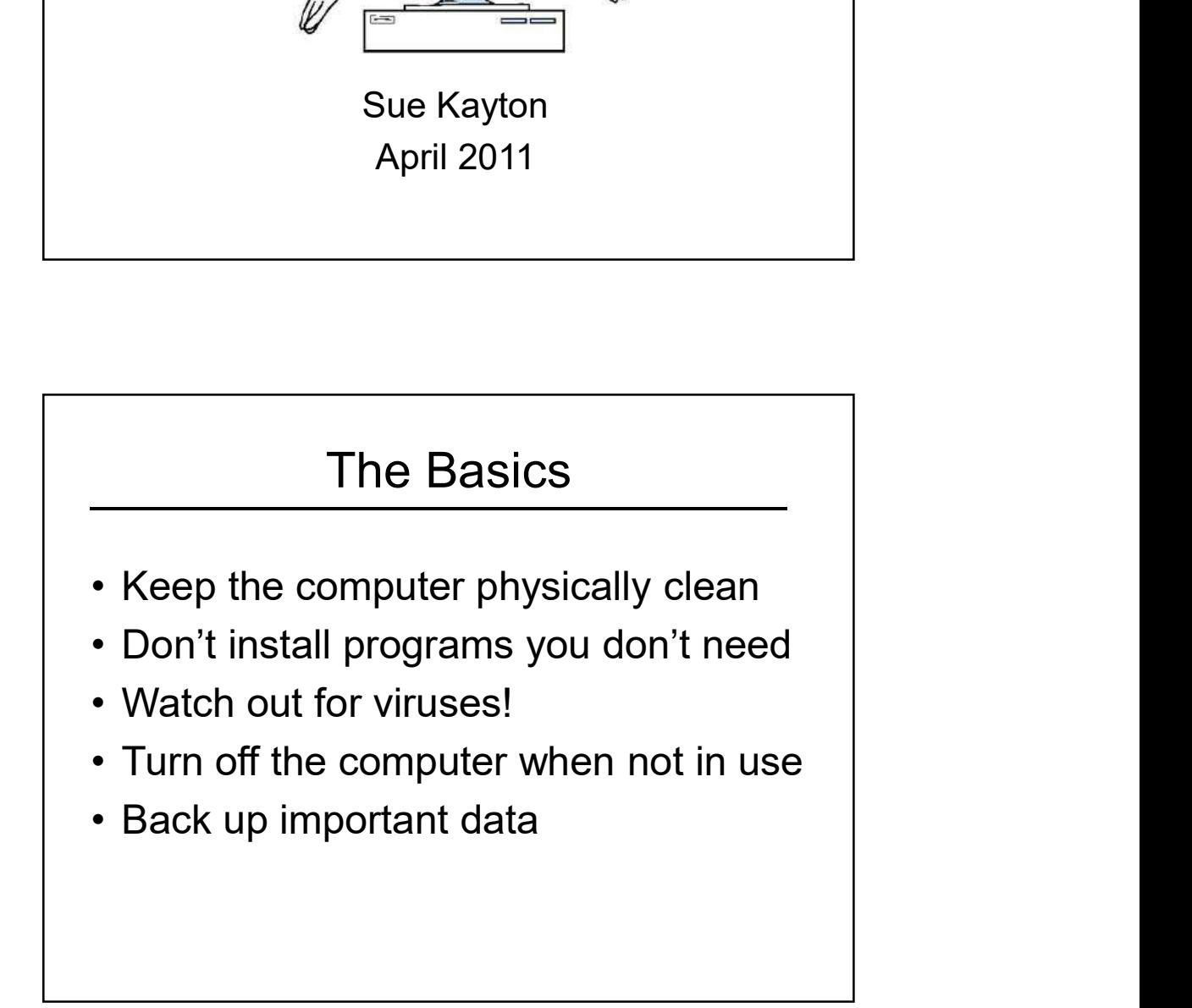

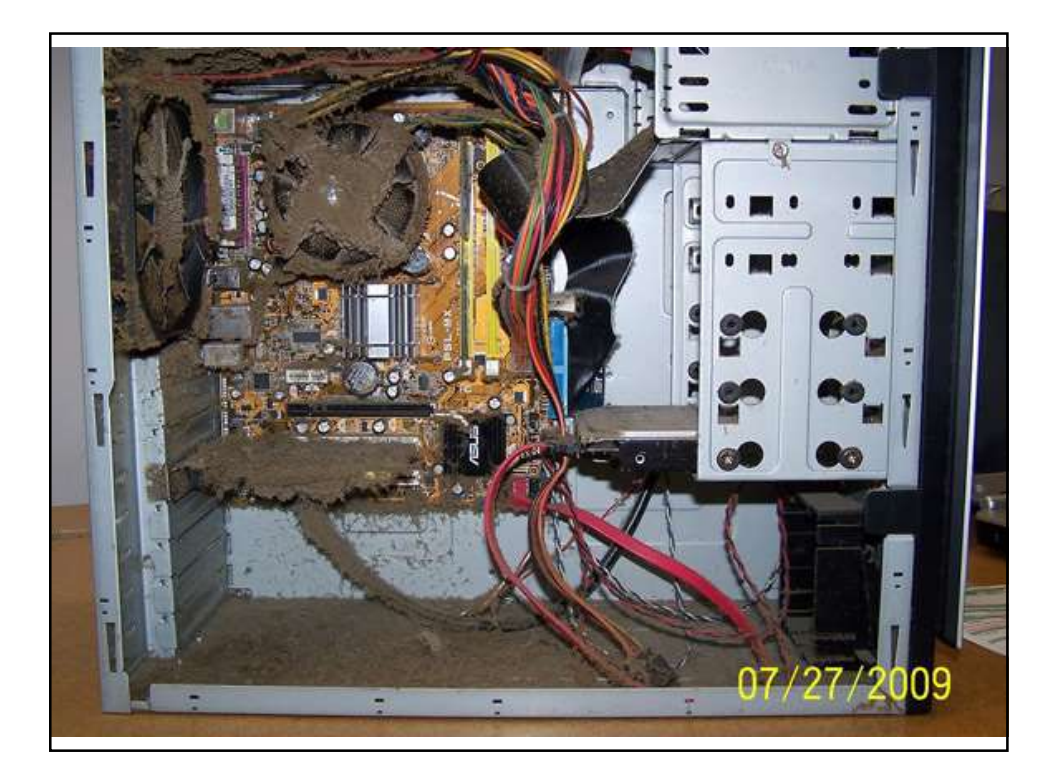

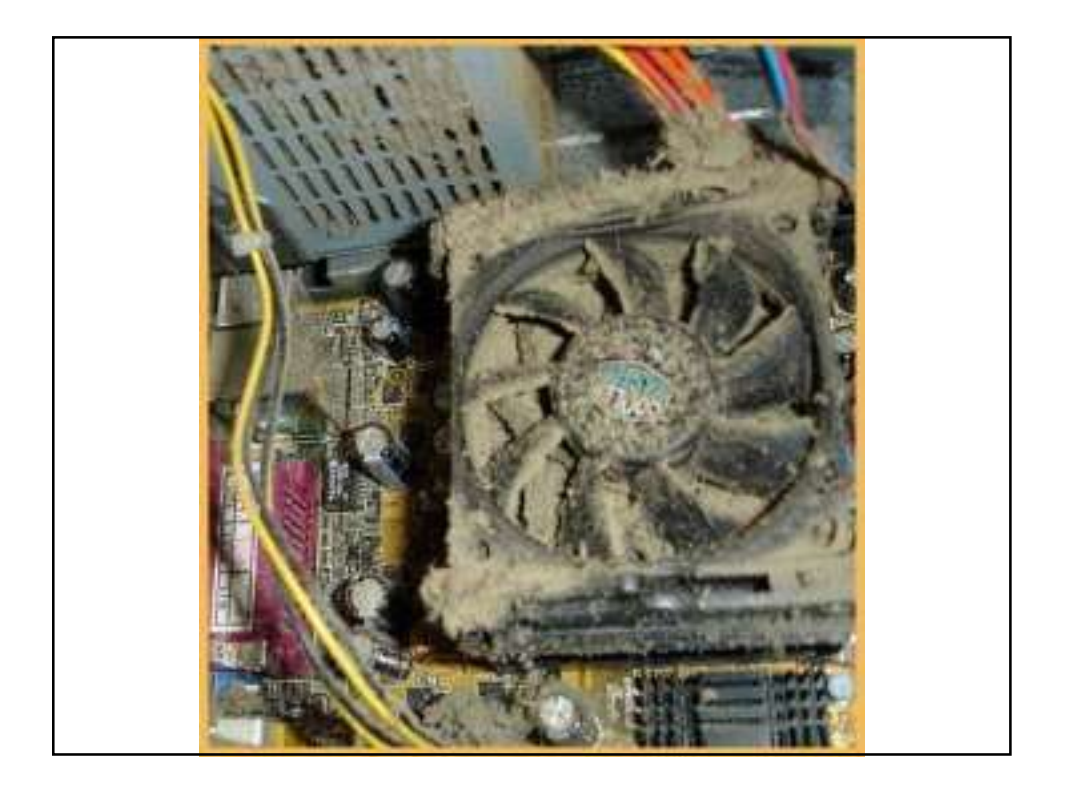

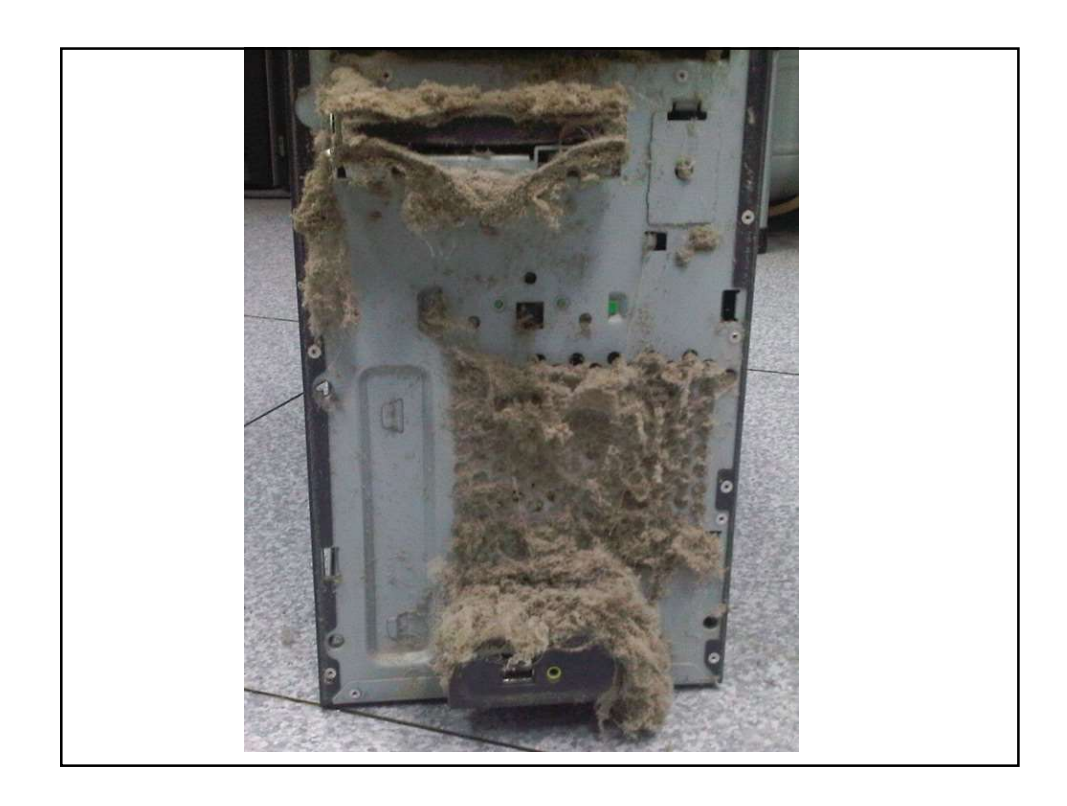

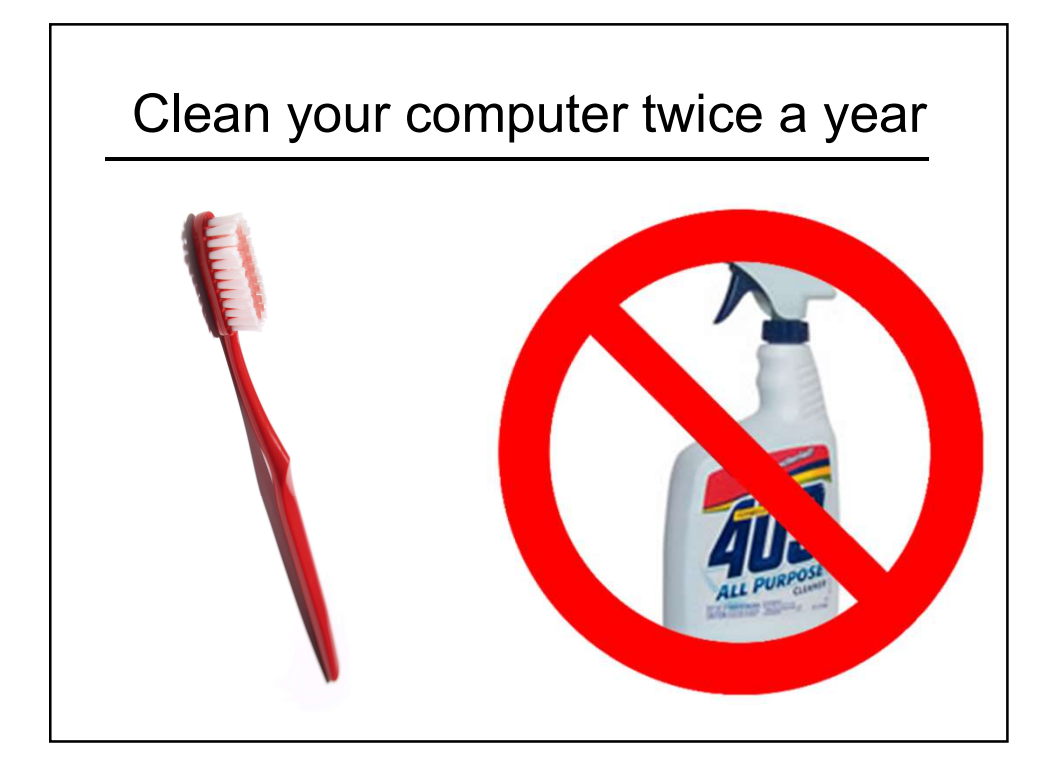

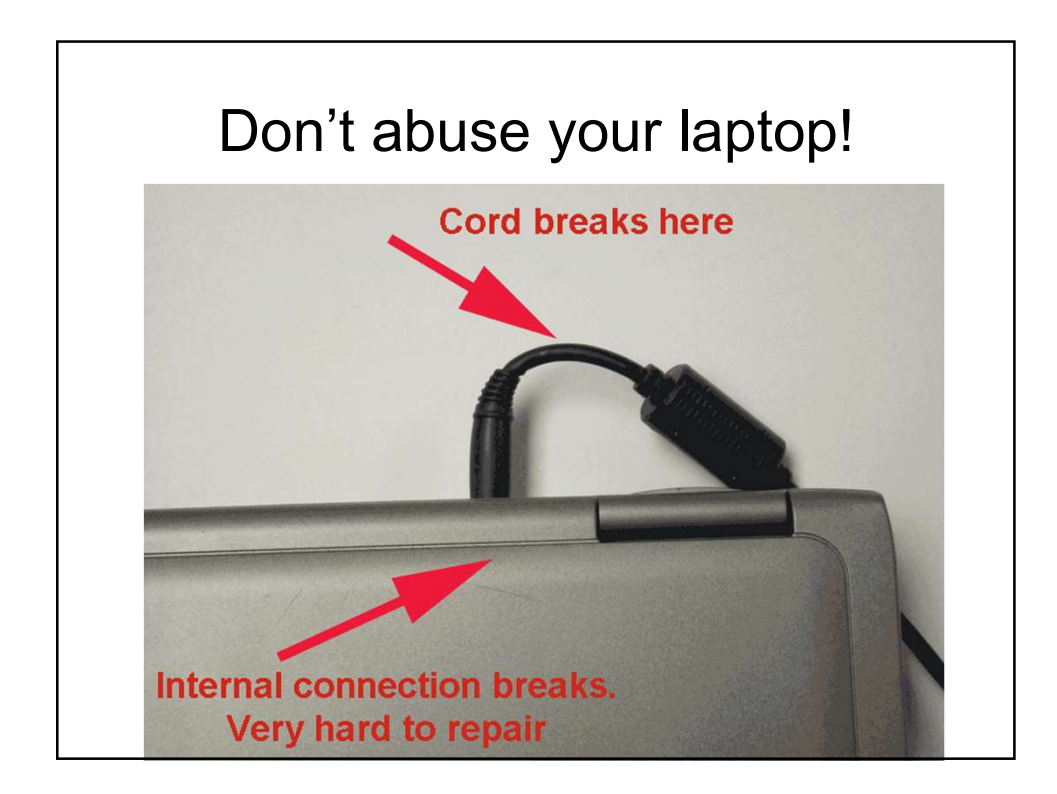

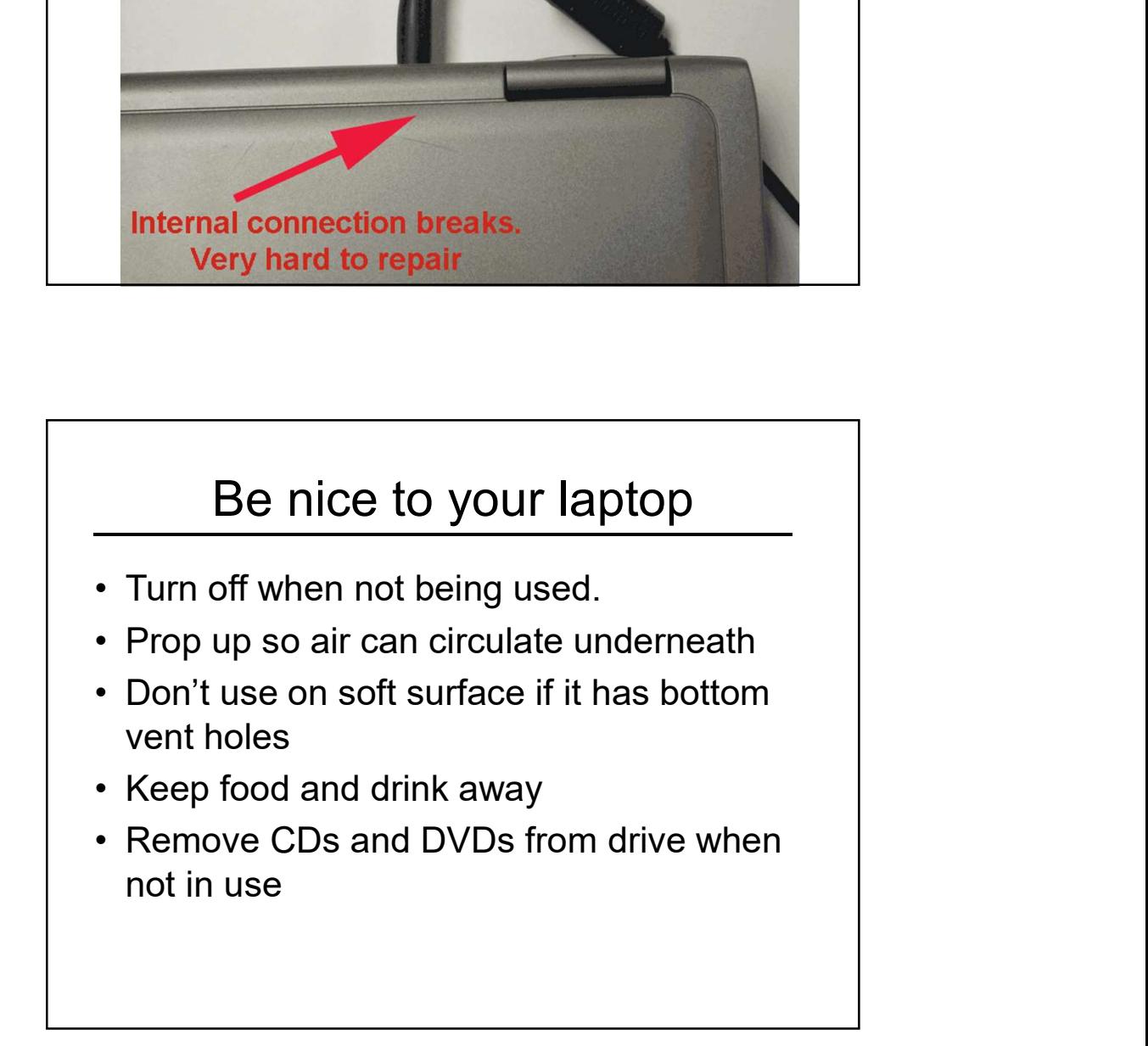

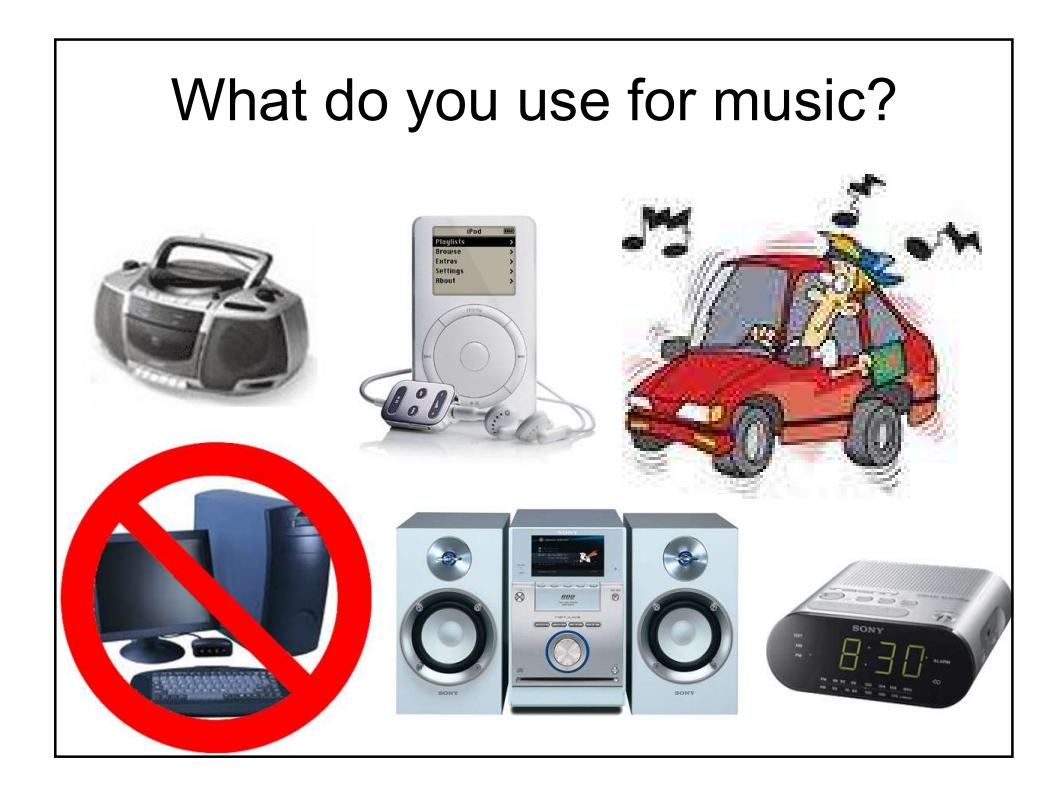

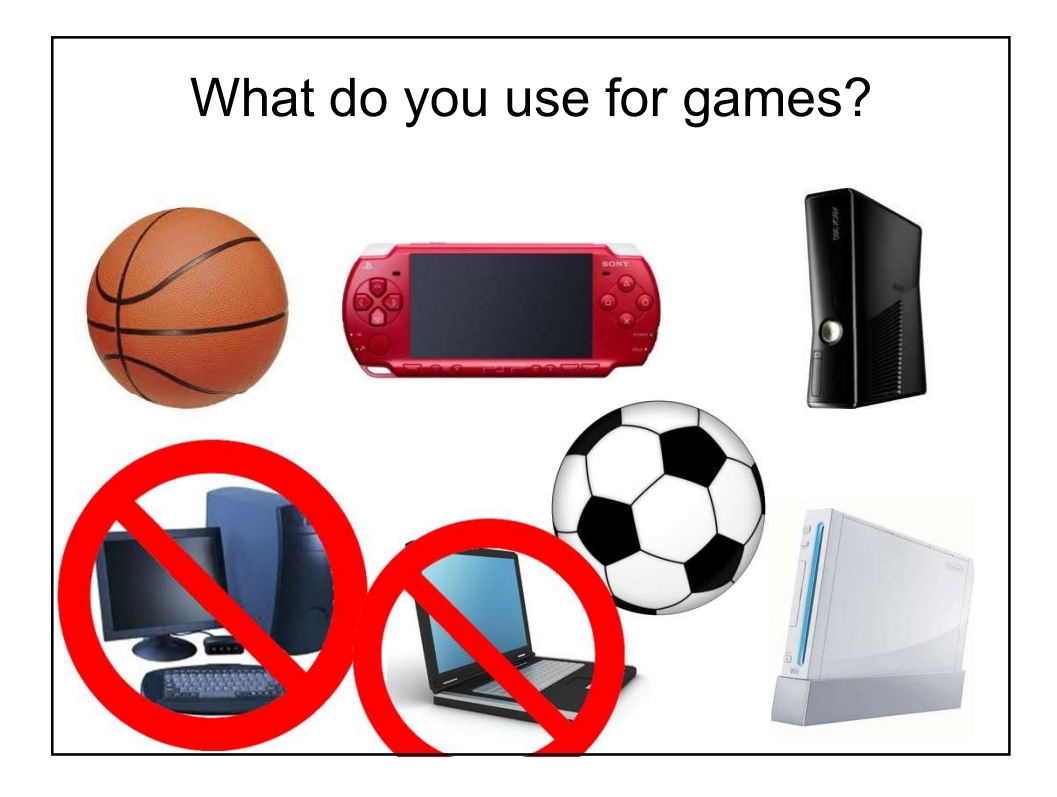

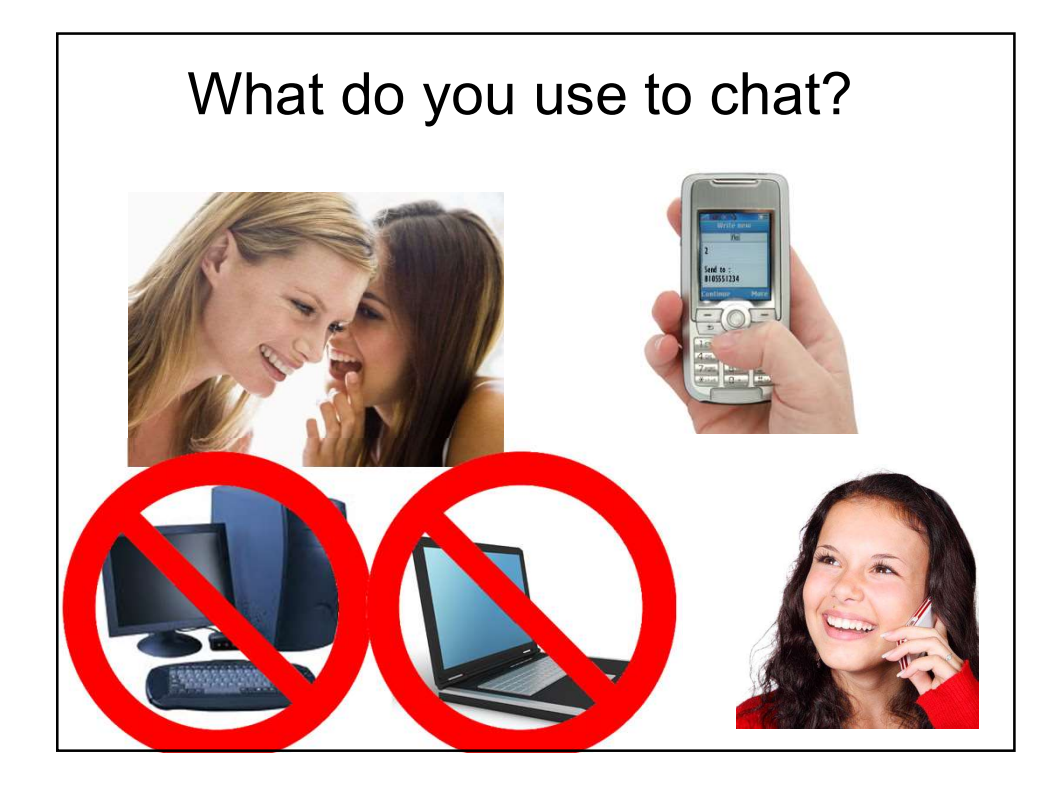

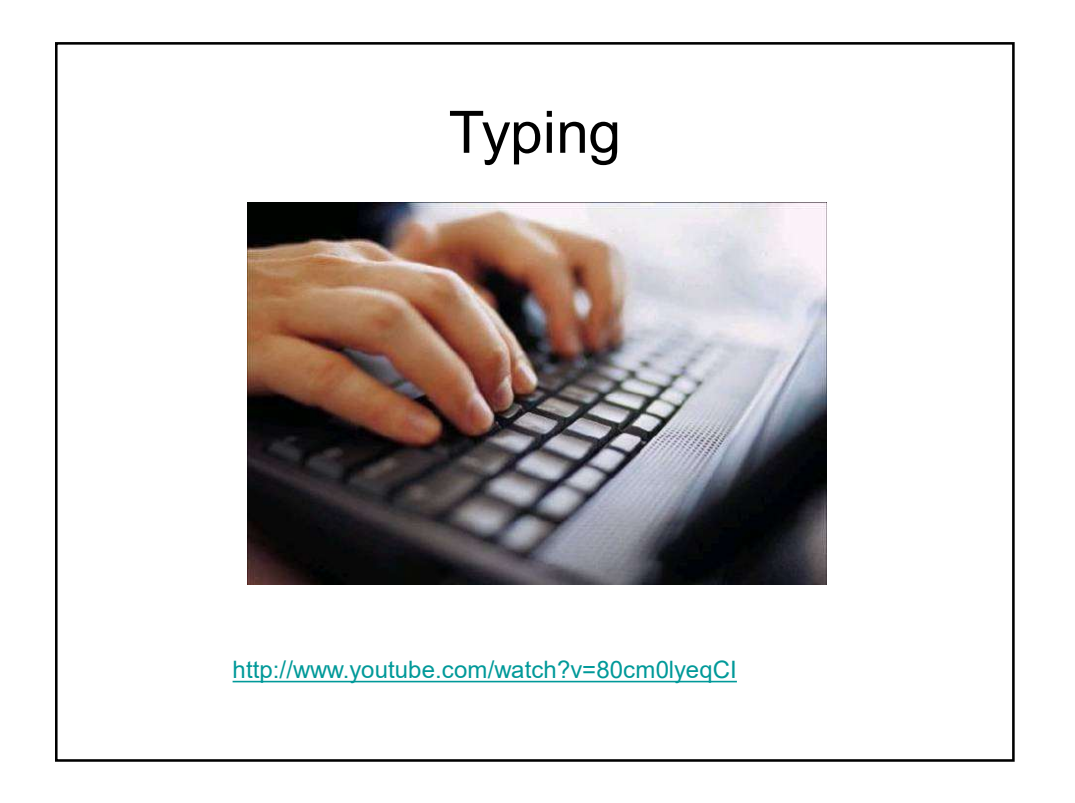

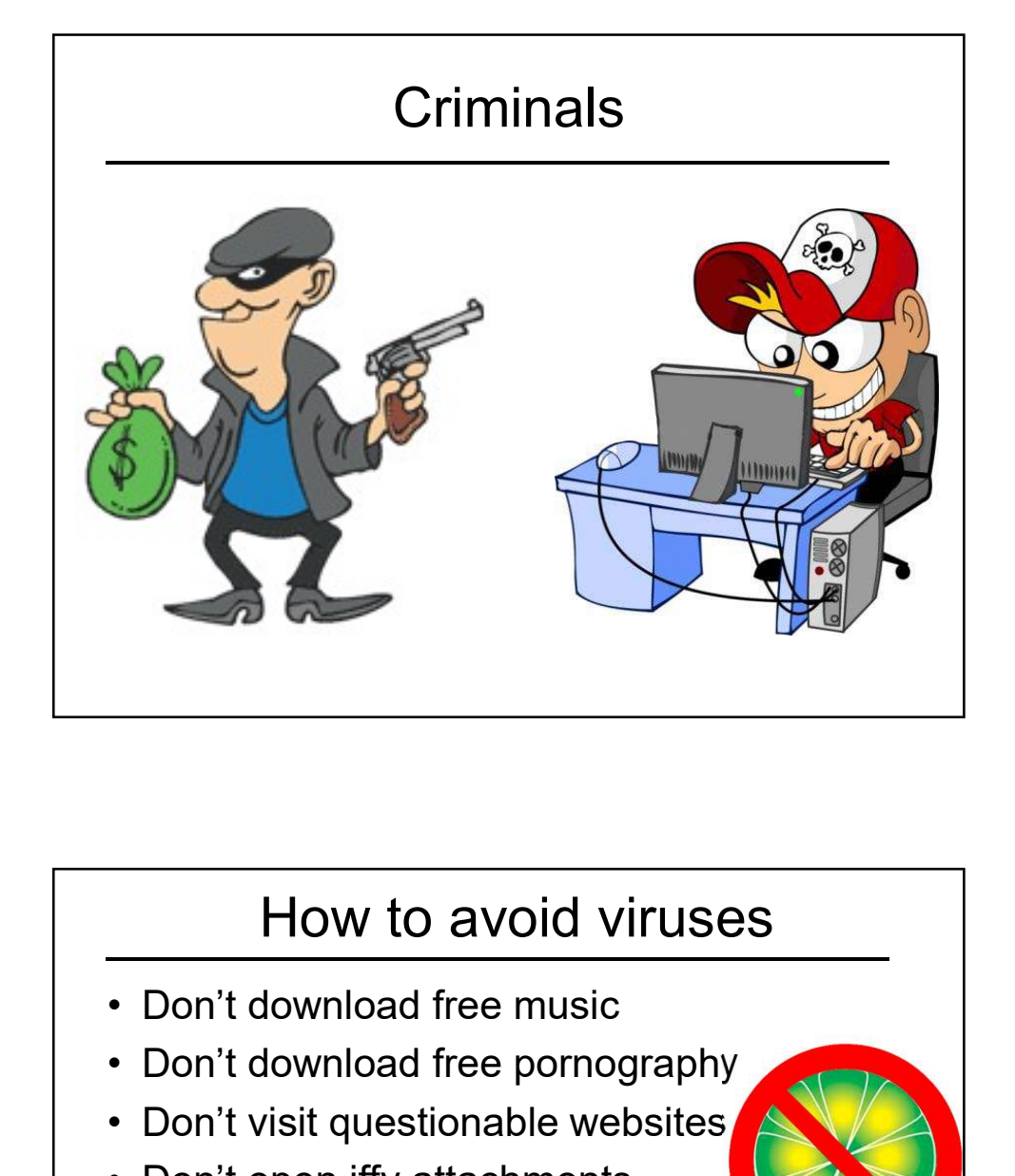

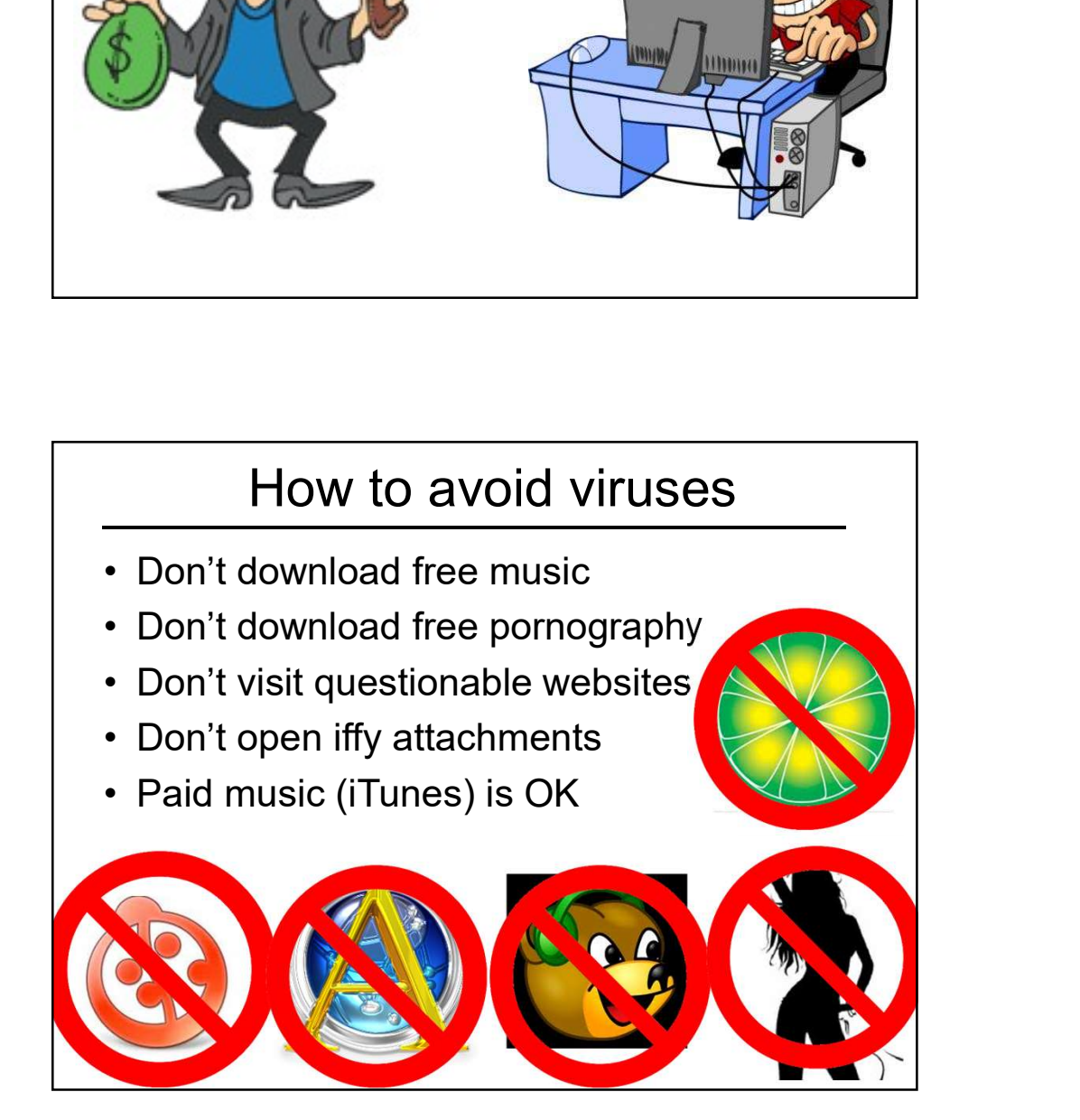

#### Real anti-virus programs

- 
- Real anti-virus programs<br>• Recommended<br>– Norton Anti-Virus, (free download for Comcast<br>customers) http://security.comcast.net<br>– McAfee Virus Scan Real anti-virus programs<br>
Recommended<br>
– Norton Anti-Virus, (free download for Comcast<br>
customers) http://security.comcast.net<br>
– McAfee Virus Scan<br>
– Kaspersky Anti-Virus customers) http://security.comcast.net Real anti-virus programs<br>
Recommended<br>
- Norton Anti-Virus, (free download for Comcast<br>
customers) http://security.comcast.net<br>
- McAfee Virus Scan<br>
- Kaspersky Anti-Virus<br>
- Symantec Anti-Virus, Symantec Endpoint<br>
Protect Real anti-virus programs<br>
Recommended<br>
- Norton Anti-Virus, (free download for Comcast<br>
customers) http://security.comcast.net<br>
- McAfee Virus Scan<br>
- Kaspersky Anti-Virus<br>
- Symantec Anti-Virus, Symantec Endpoint<br>
Protect Fraction Controllery<br>
Fraction Commended<br>
– Norton Anti-Virus, (free download for Comcast<br>
customers) http://security.comcast.net<br>
– McAfee Virus Scan<br>
– Kaspersky Anti-Virus, Symantec Endpoint<br>
Protection, or Symantec Cli Real anti-Virus programs<br>
• Recommended<br>
– Norton Anti-Virus, (free download for Comcast<br>
customers) http://security.comcast.net<br>
– McAfee Virus Scan<br>
– Kaspersky Anti-Virus<br>
– Symantec Anti-Virus, Symantec Endpoint<br>
Prote Real anti-virus programs<br>
Recommended<br>
- Norton Anti-Virus, (free download for Comcast<br>
customers) http://security.comcast.net<br>
- McAfee Virus Scan<br>
- Kaspersky Anti-Virus<br>
- Symantec Anti-Virus, Symantec Endpoint<br>
Protect
	-
	-
	- Protection, or Symantec Client Security
- - Panda, Trend, Avira, Microsoft, Avast

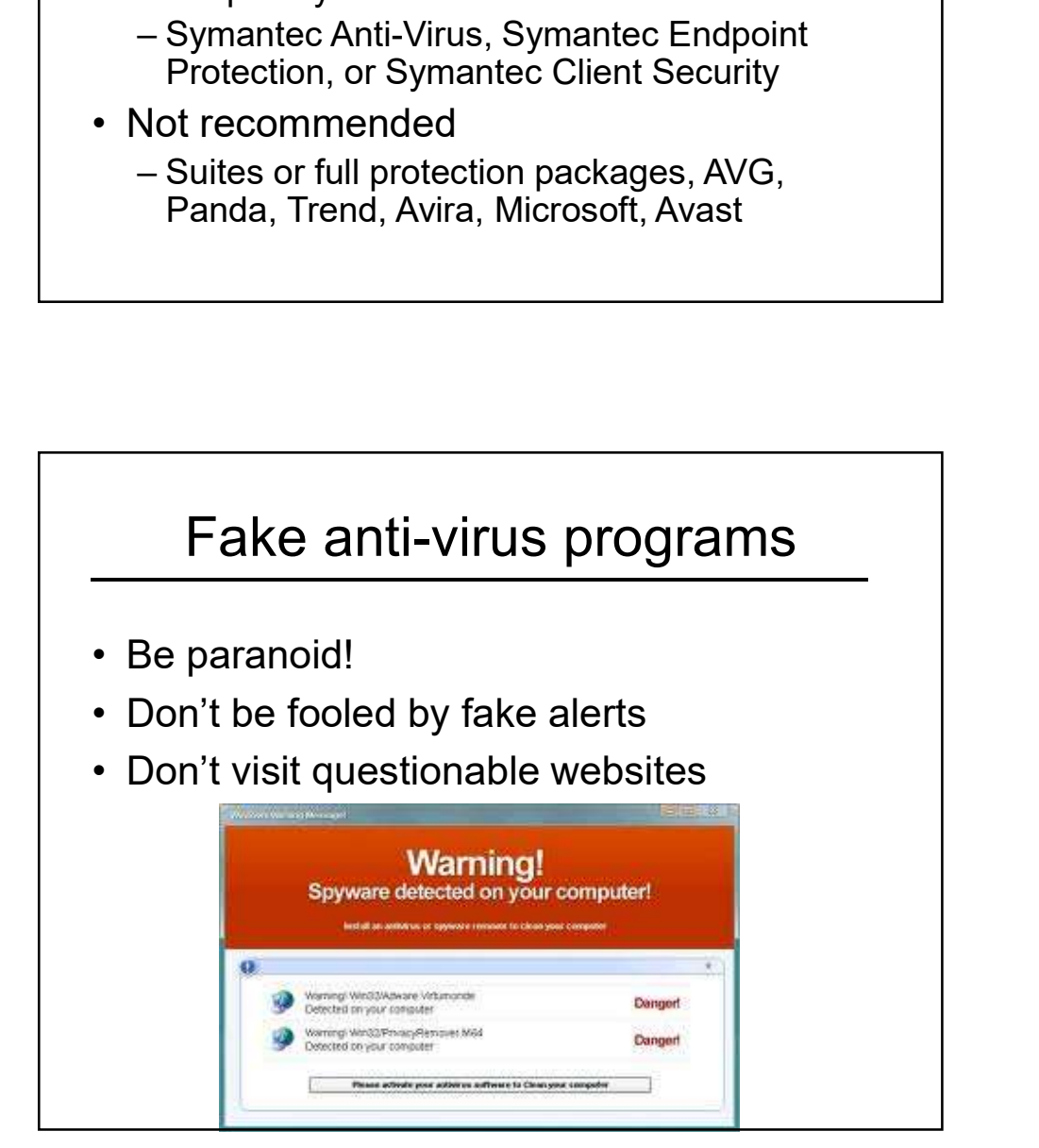

## Useful free software **Useful free software**<br>• Picasa free photo editor and organizer<br>• Google Earth<br>• Agent Ransack – search for lost files<br>• Adobe Reader – read government forms Useful free software<br>
• Picasa free photo editor and organizer<br>
• Google Earth<br>
• Agent Ransack – search for lost files<br>
• Adobe Reader – read government forms<br>
• GFI Backup – incremental data backup er all the Software<br>
• Picasa free photo editor and organizer<br>
• Google Earth<br>
• Agent Ransack – search for lost files<br>
• Adobe Reader – read government forms<br>
• GFI Backup – incremental data backup<br>
• K-9 Bluecoat – pare Viseful free software<br>
• Picasa free photo editor and organizer<br>
• Google Earth<br>
• Agent Ransack – search for lost files<br>
• Adobe Reader – read government forms<br>
• GFI Backup – incremental data backup<br>
• K-9 Bluecoat – par

- 
- 
- 
- 
- 
- 

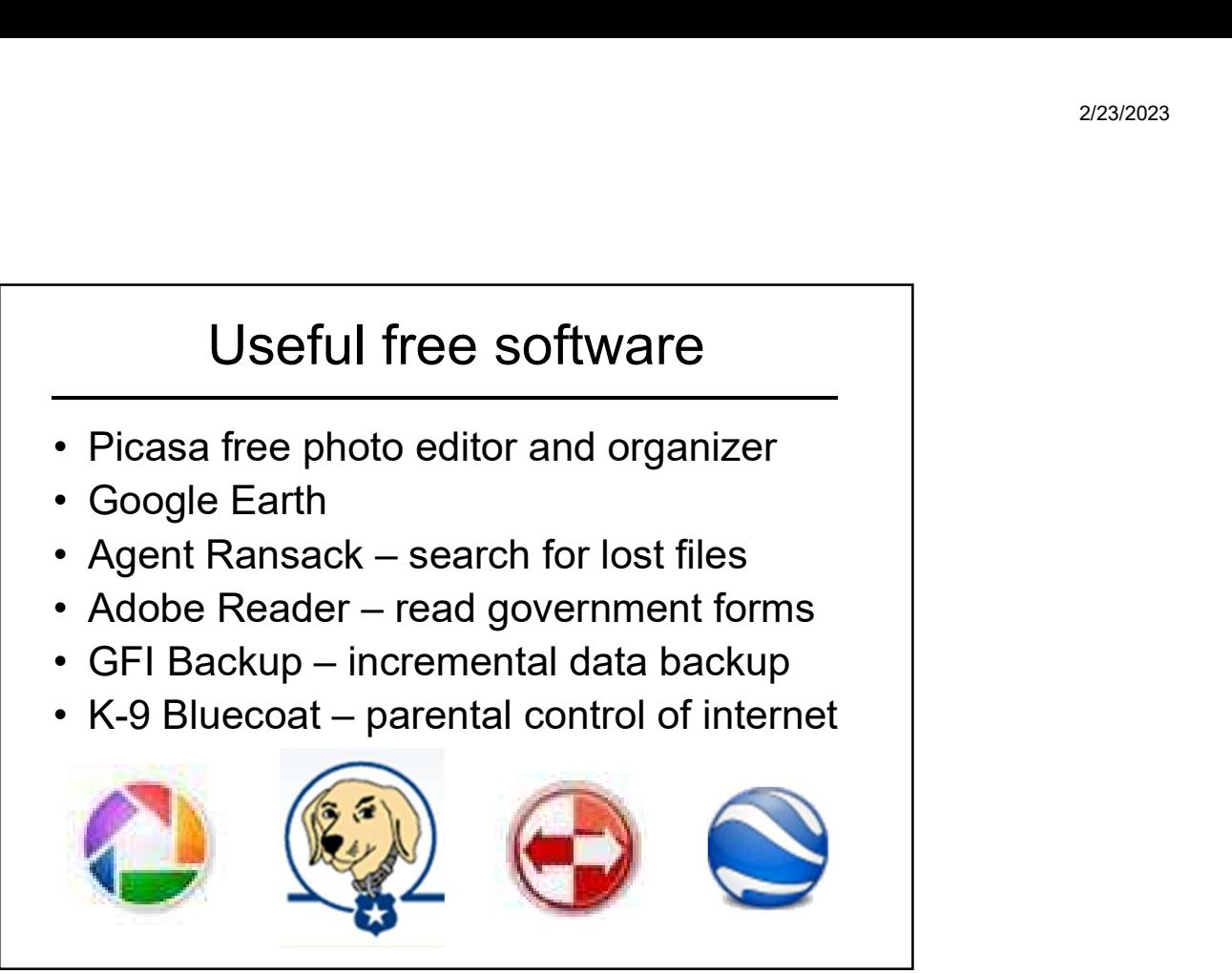

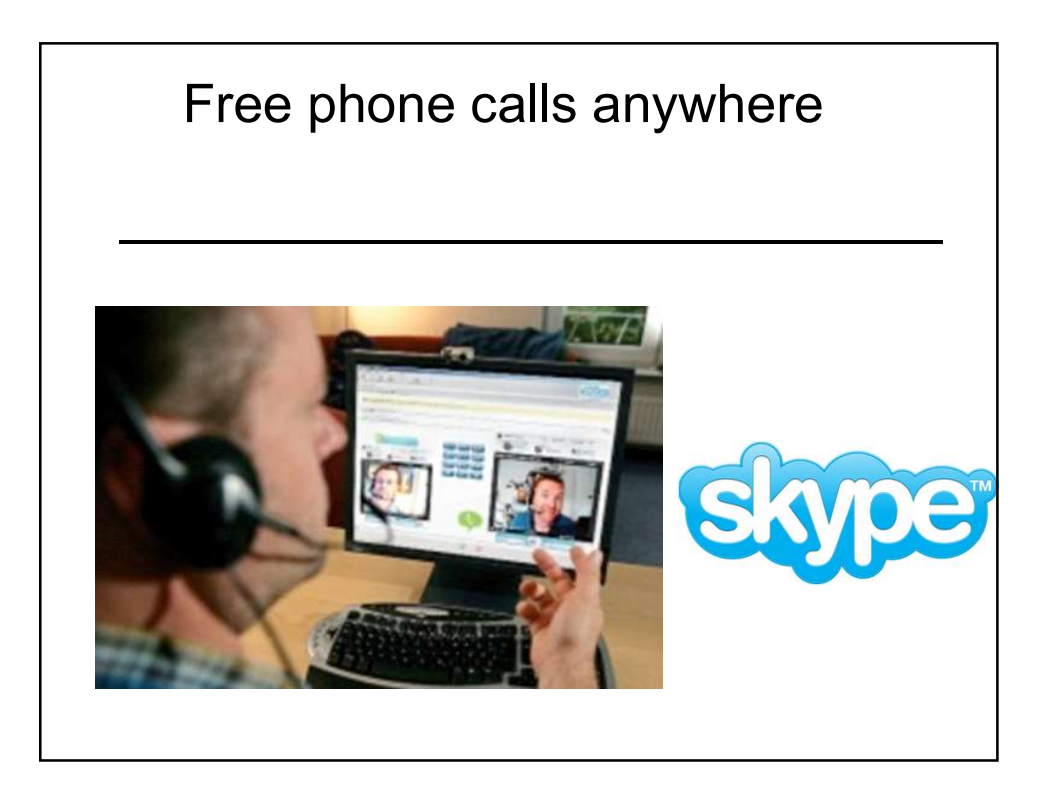

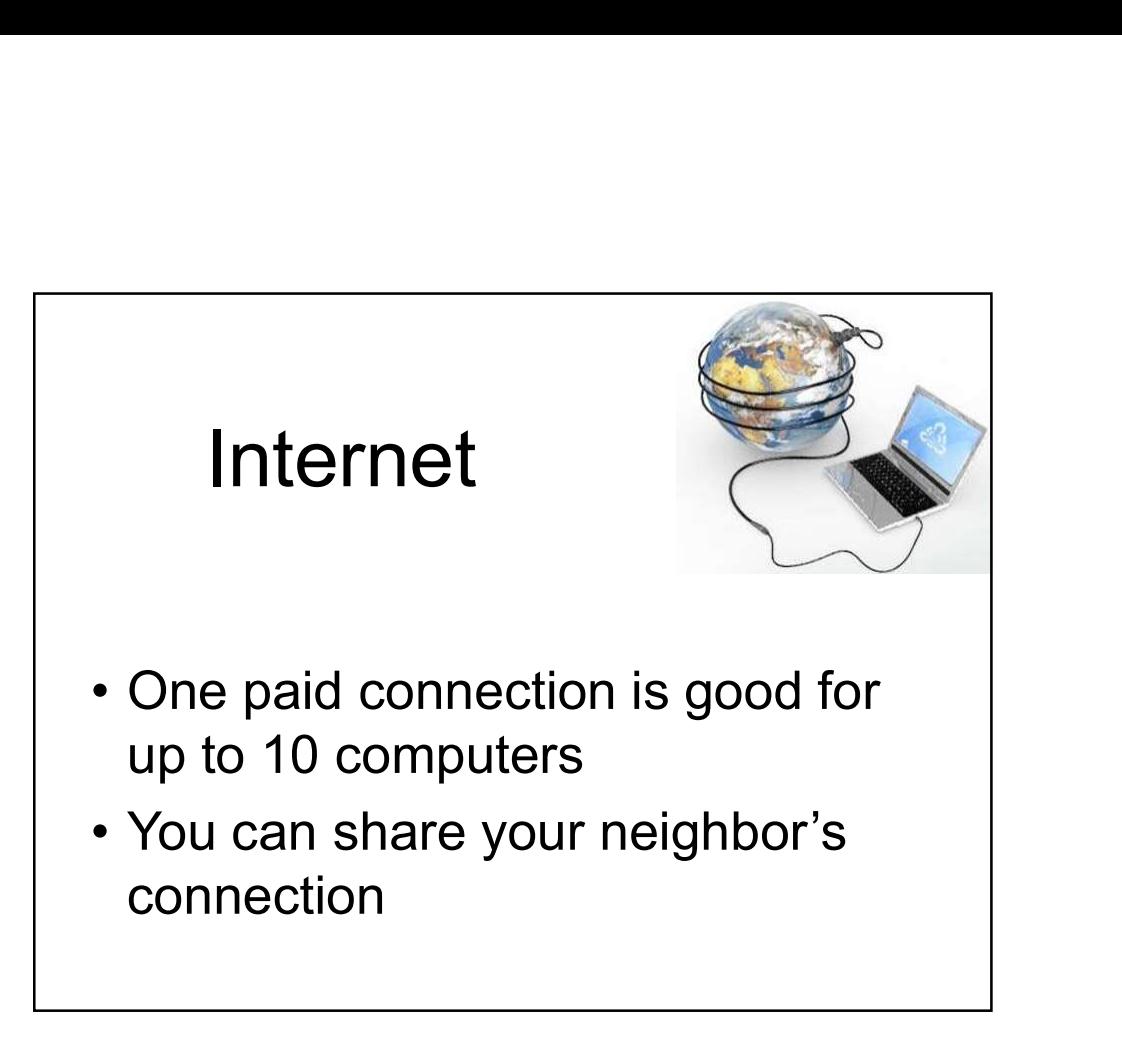

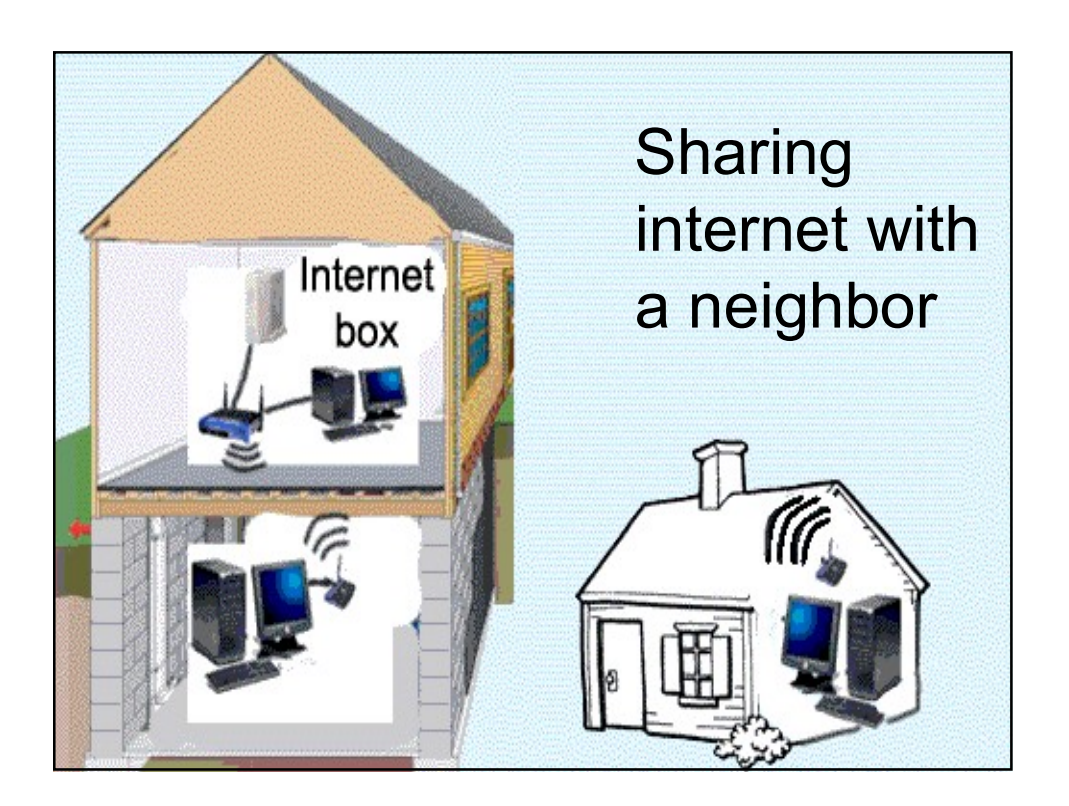

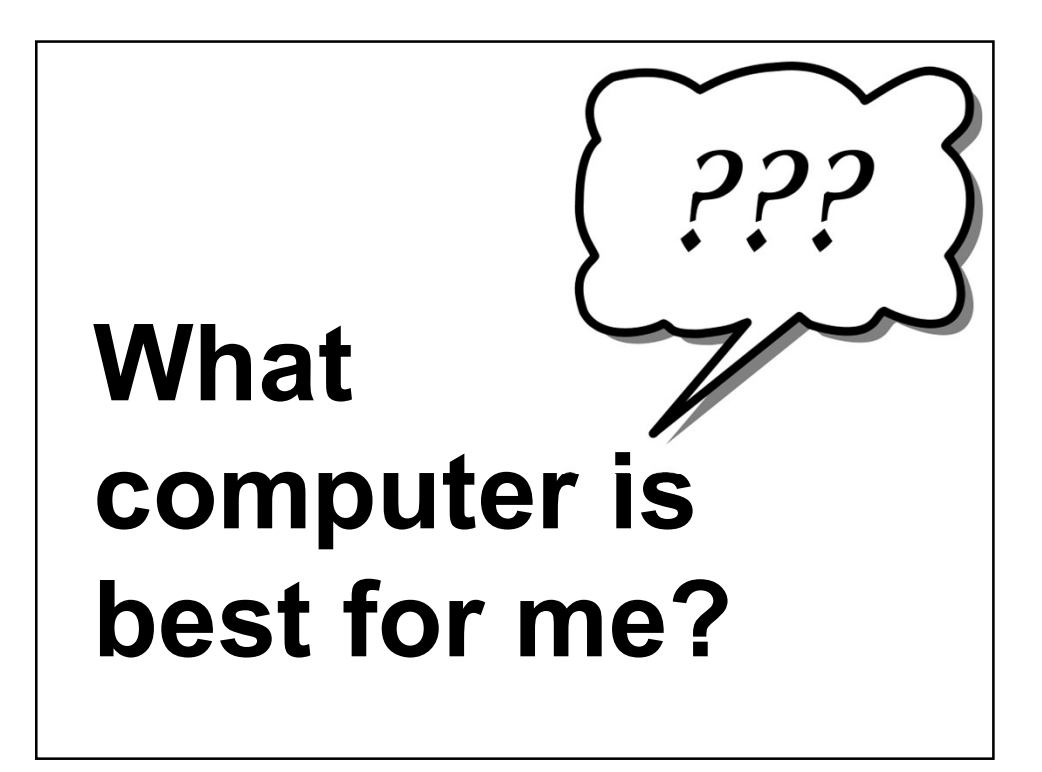

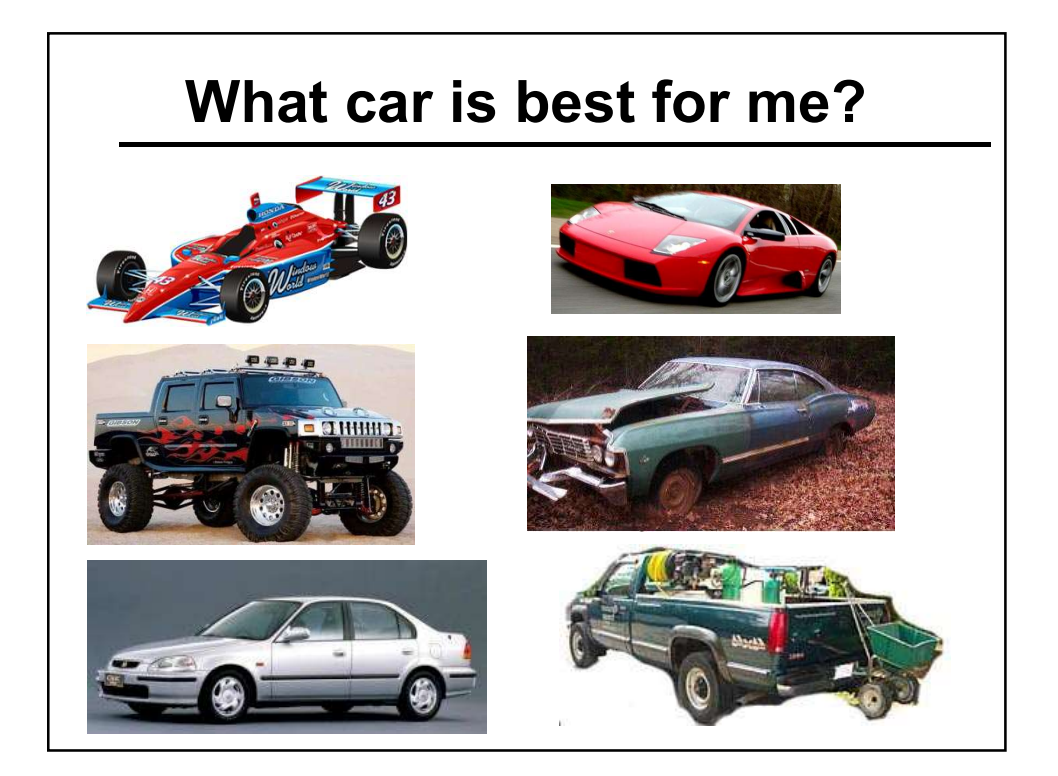

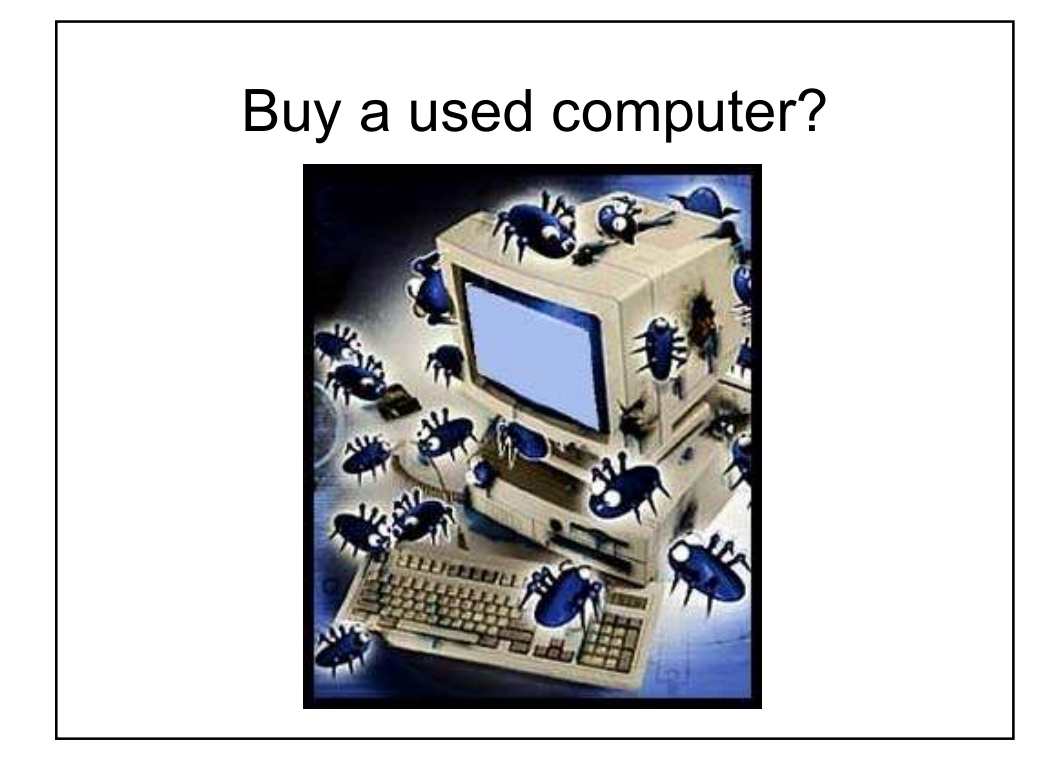

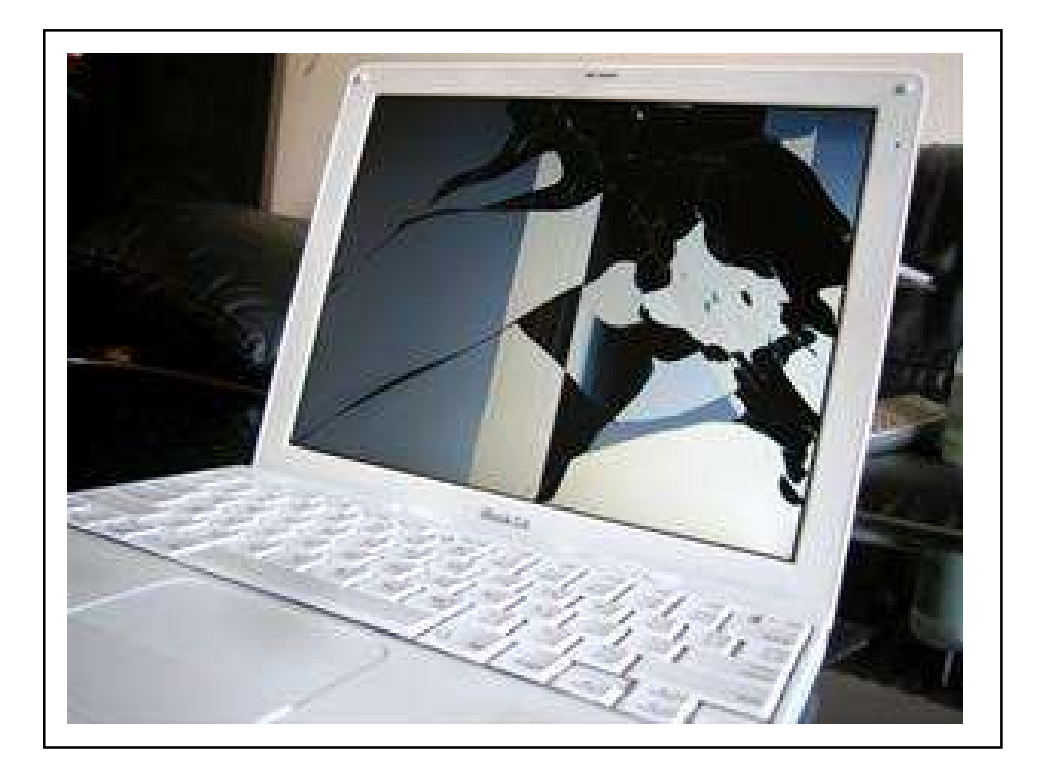

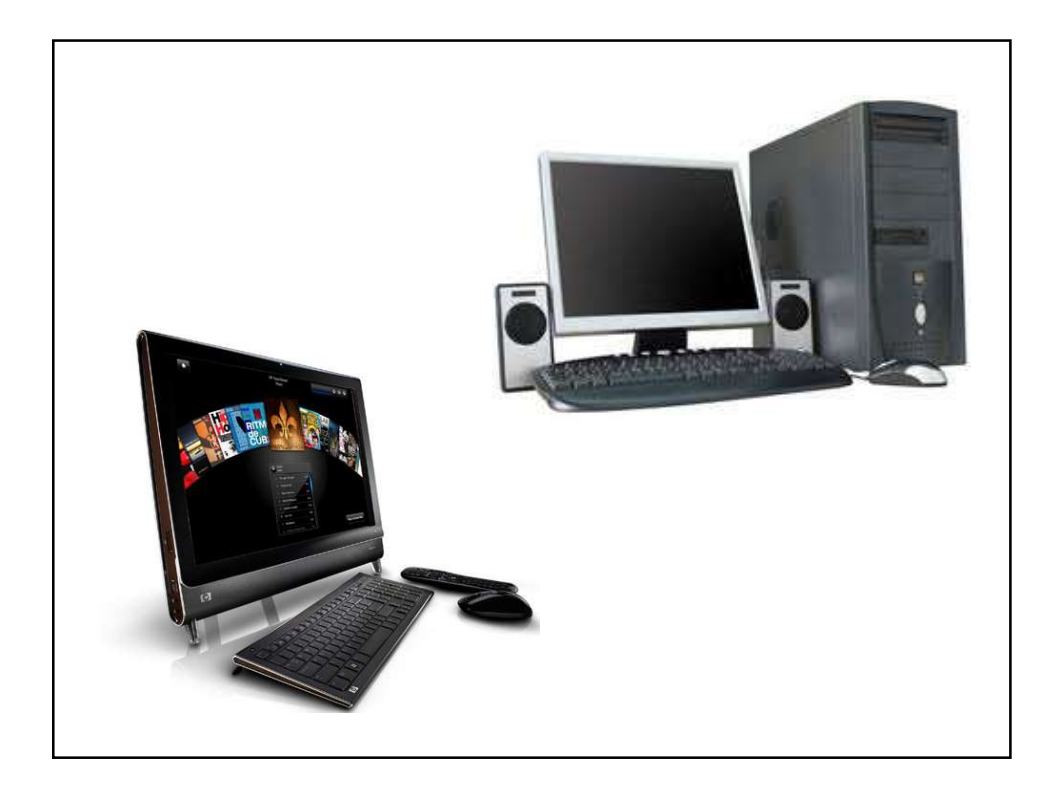

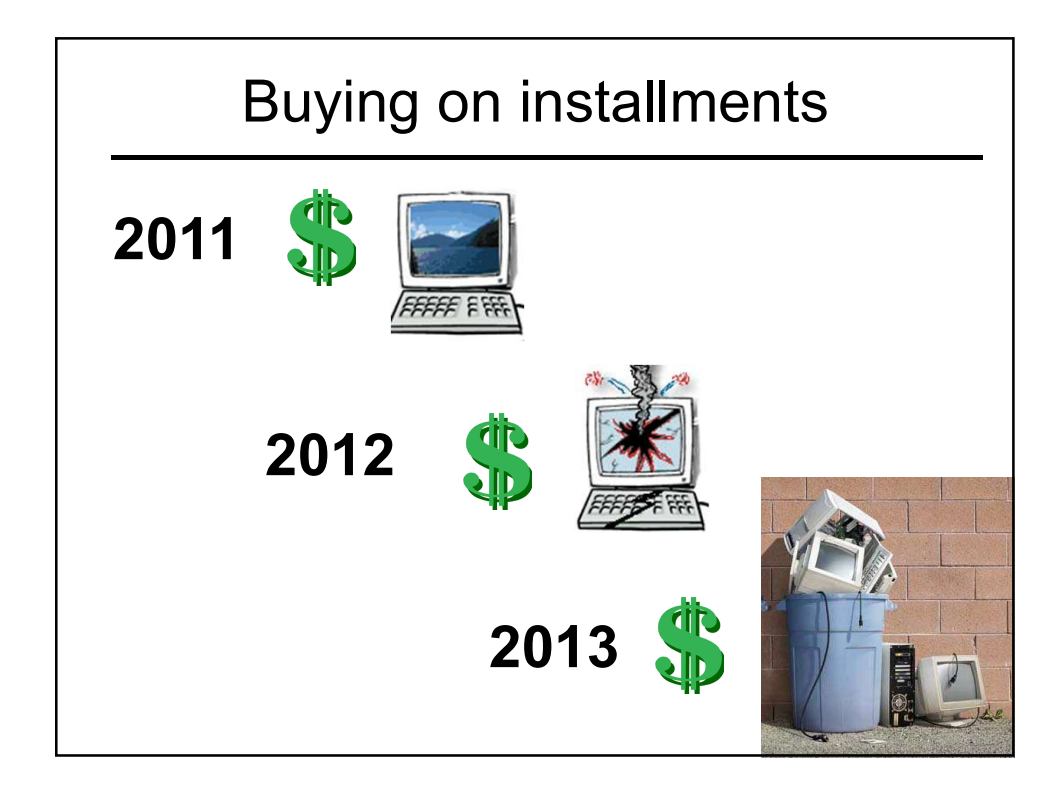

## Many kinds of computers Many kinds of computers<br>• Desktop<br>• Laptop (also called notebo<br>• Netbook Many kinds of computers<br>• Desktop<br>• Laptop (also called notebook)<br>• Netbook<br>• Convertible laptop / tablet Many kinds of computers<br>
• Desktop<br>
• Laptop (also called notebo<br>
• Netbook<br>
• Convertible laptop / tablet<br>
• Tablet Many kinds of computers<br>
• Desktop<br>
• Laptop (also called notebo<br>
• Netbook<br>
• Convertible laptop / tablet<br>
• Smart Phone Many kinds of computers<br>
• Desktop<br>
• Laptop (also called notebo<br>
• Netbook<br>
• Convertible laptop / tablet<br>
• Smart Phone Many kinds of computers<br>
• Desktop<br>
• Laptop (also called notebo<br>
• Netbook<br>
• Convertible laptop / tablet<br>
• Tablet<br>
• Smart Phone

- 
- 
- 
- 
- 
- 

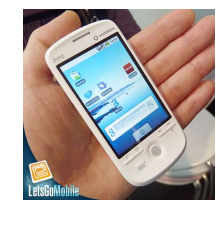

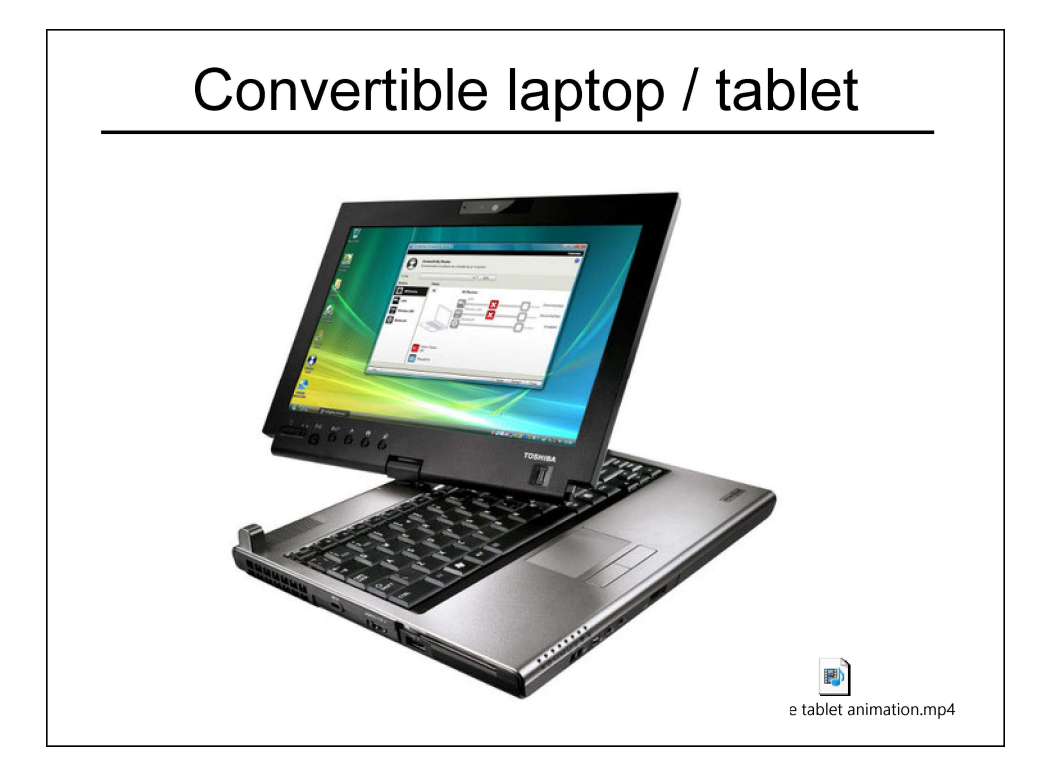

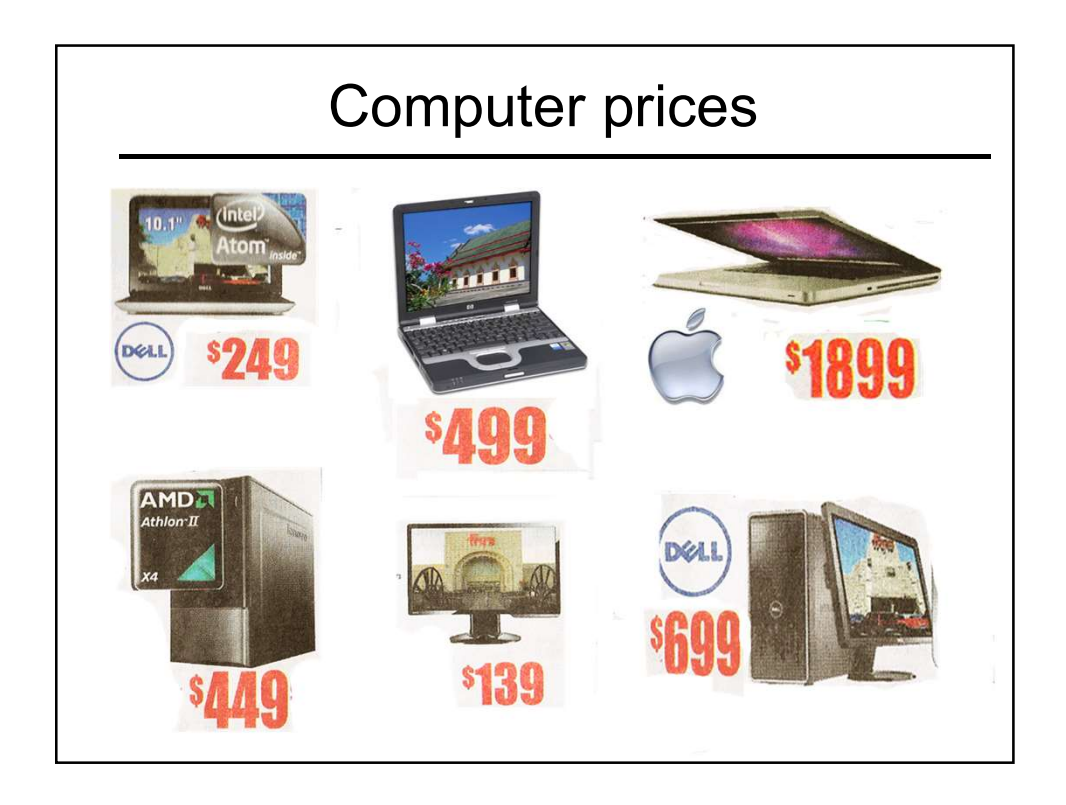

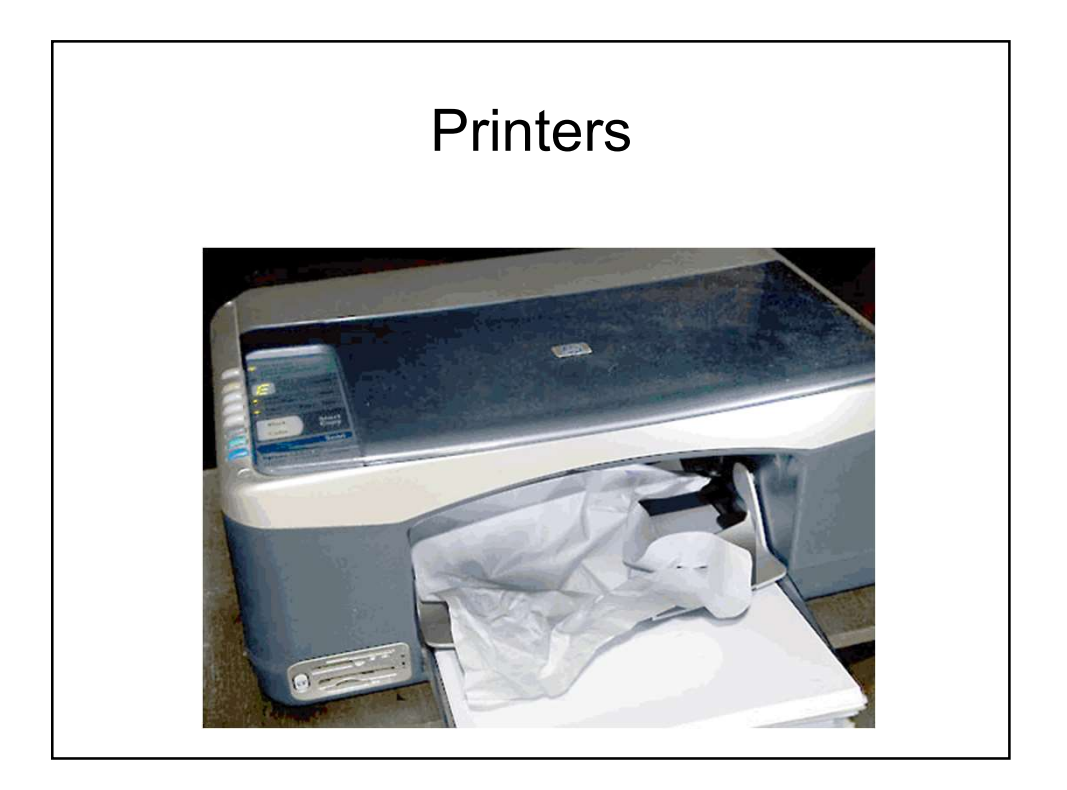

#### **Printers**

- 
- Printers<br>• You can print free at school<br>• Printers are cheap, but ink is very<br>• expensive Printers<br>• You can print free at school<br>• Printers are cheap, but ink is very<br>expensive expensive

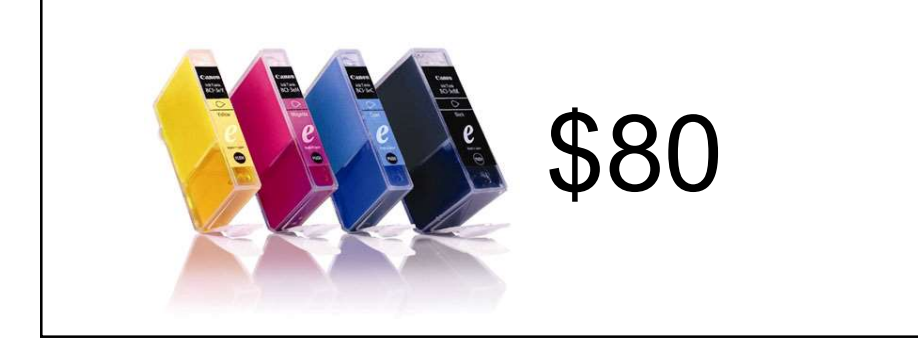

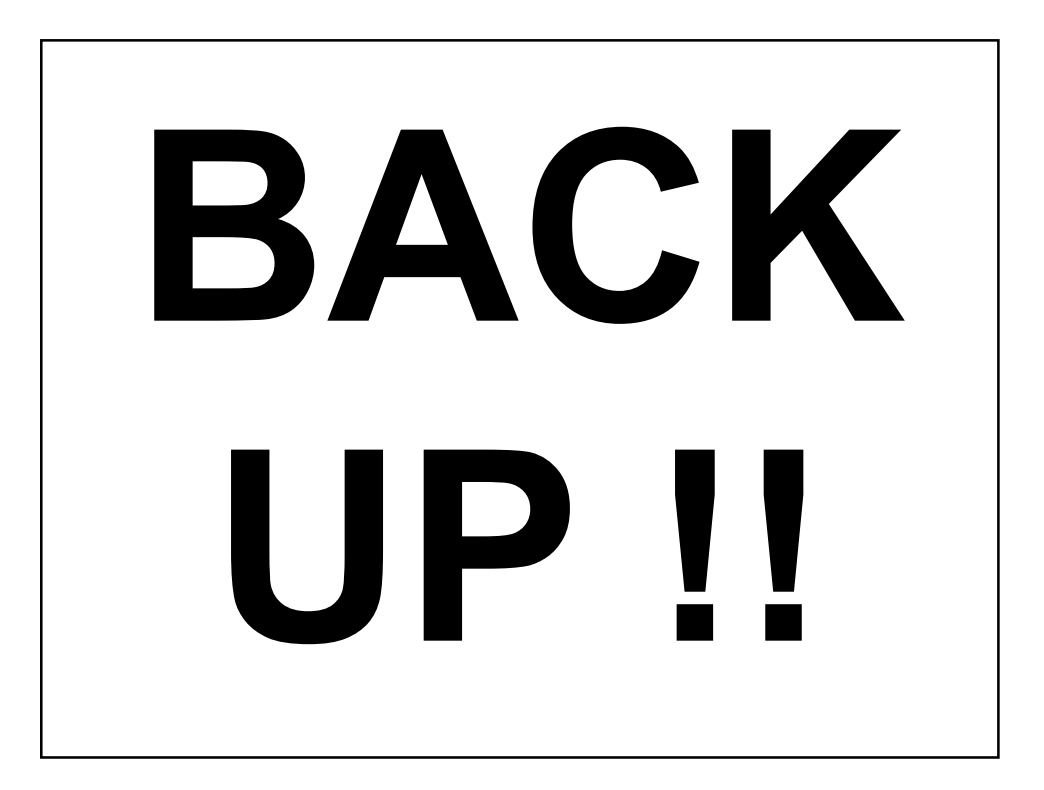

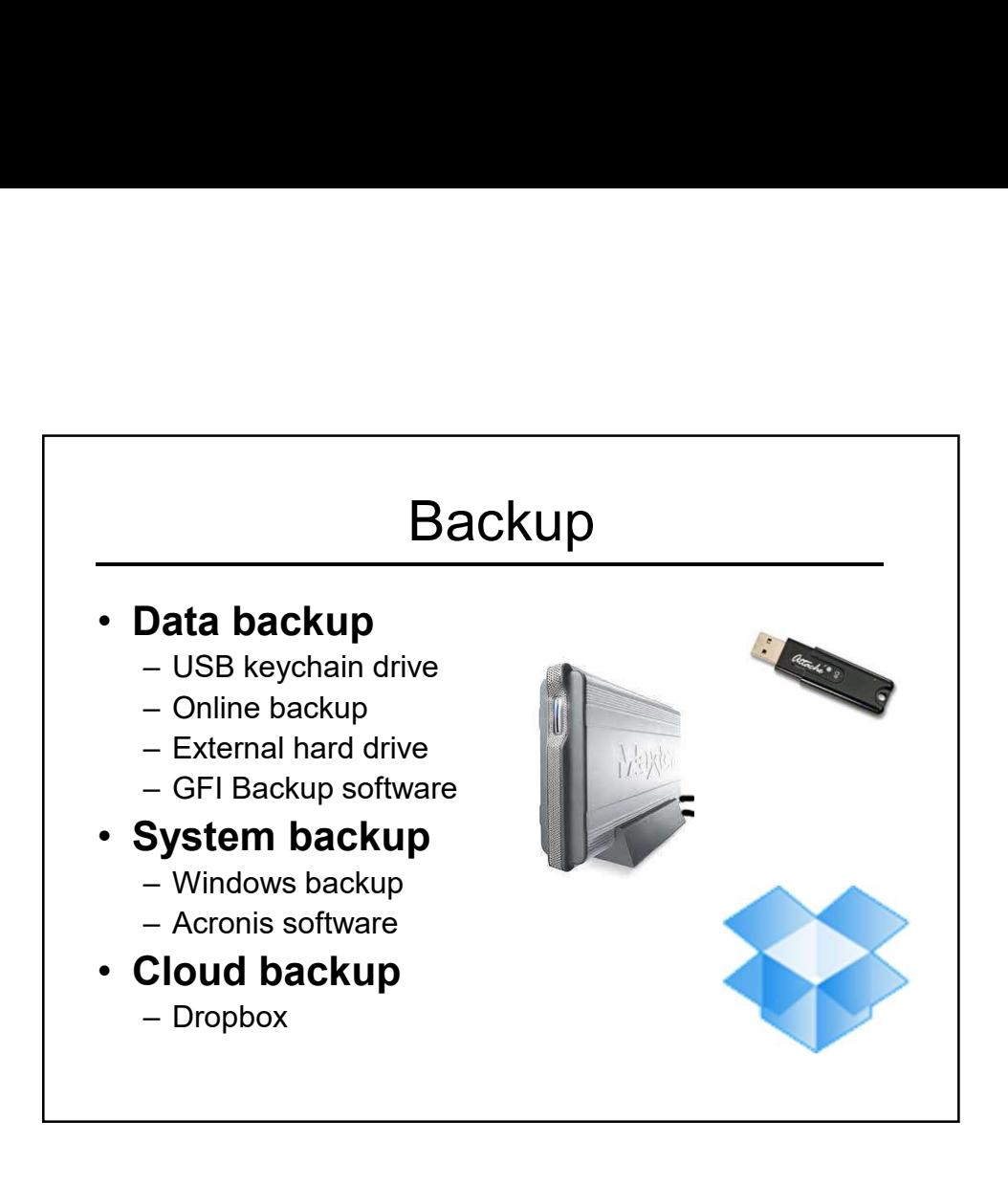

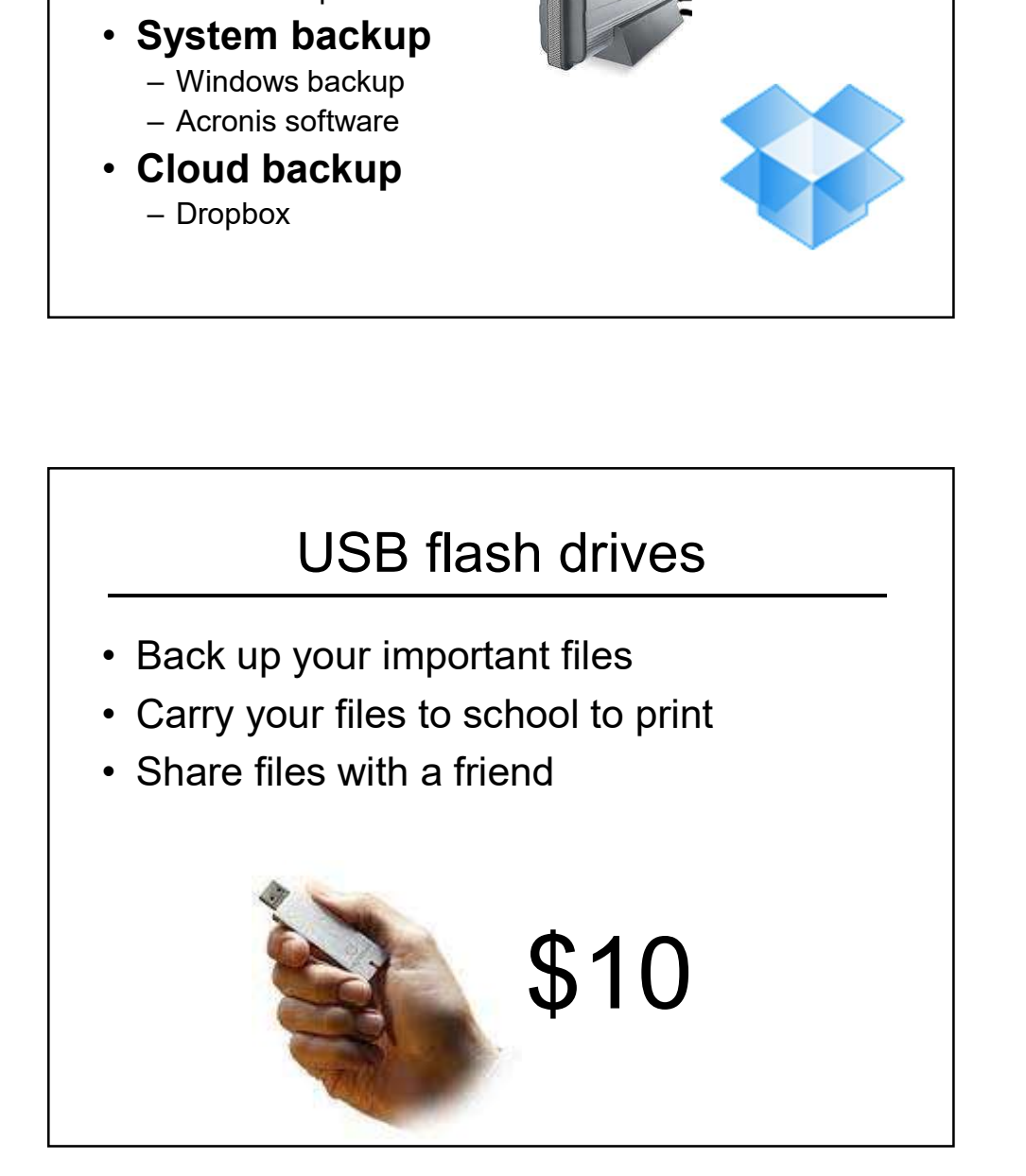

### Computer too slow? Computer too slow?<br>
• Virus<br>
• Hard drive too full<br>
• Downloading updates<br>
• Too many starting its means Computer too slow?<br>• Virus<br>• Hard drive too full<br>• Downloading updates<br>• Too many startup items • Computer too slow?<br>• Virus<br>• Hard drive too full<br>• Downloading updates<br>• Too many startup items<br>• Delete temp files • Computer too slow?<br>• Virus<br>• Hard drive too full<br>• Downloading updates<br>• Too many startup items<br>• Delete temp files<br>• Overheating due to dirt Computer too slow?<br>
• Virus<br>
• Hard drive too full<br>
• Downloading updates<br>
• Too many startup items<br>
• Delete temp files<br>
• Overheating due to dirt<br>
• Not enough memory Computer too slow?<br>
• Virus<br>
• Hard drive too full<br>
• Downloading updates<br>
• Too many startup items<br>
• Delete temp files<br>
• Overheating due to dirt<br>
• Not enough memory • Virus<br>• Virus<br>• Hard drive too full<br>• Downloading updates<br>• Too many startup items<br>• Delete temp files<br>• Overheating due to dirt<br>• Not enough memory

- 
- 
- 
- 
- 
- 
- 

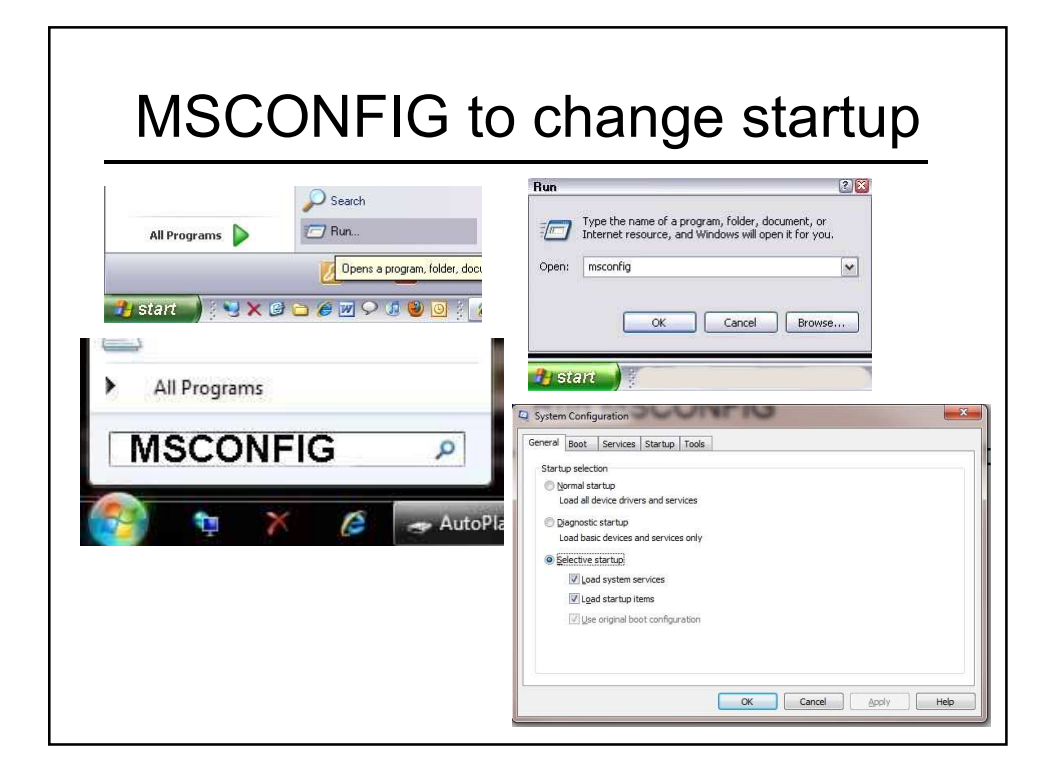

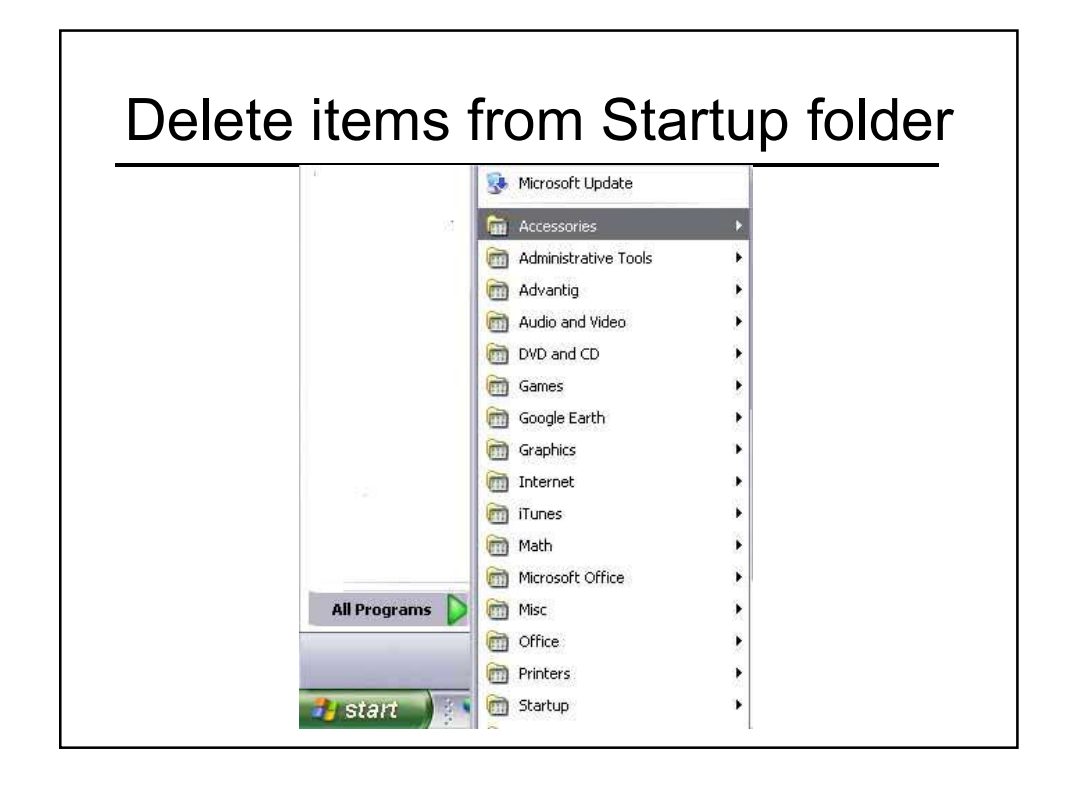

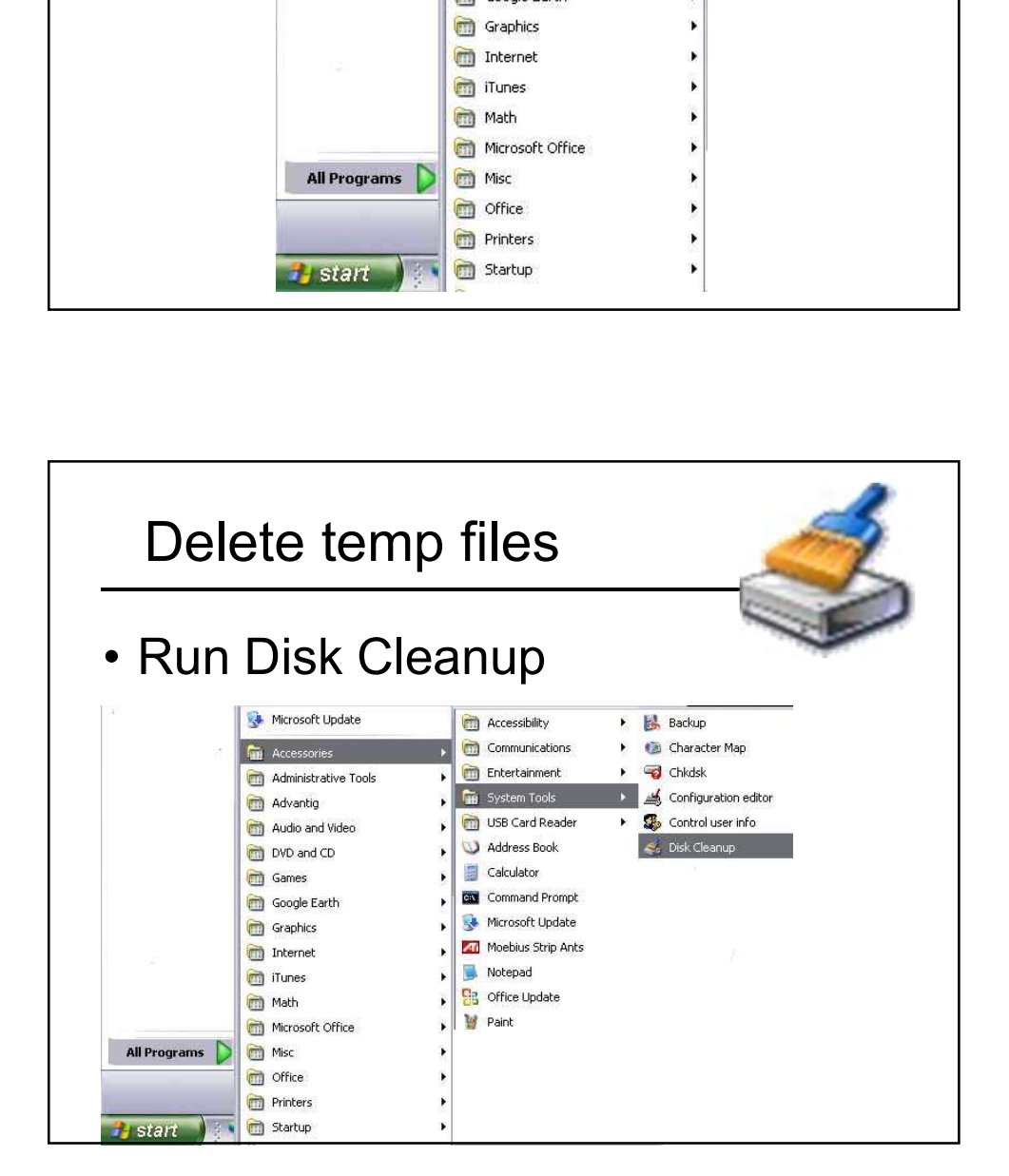

# Computer careers Computer careers<br>
• Technician<br>
• Programmer<br>
• Website design<br>
• Naturalize and occurring Computer careers<br>
• Technician<br>
• Programmer<br>
• Website design<br>
• Networking and security<br>
• Selse Computer careers<br>
• Technician<br>
• Programmer<br>
• Website design<br>
• Networking and security<br>
• Sales

- 
- 
- 
- 
- 
- **Computer careers<br>
 Technician<br>
 Programmer<br>
 Website design<br>
 Networking and security<br>
 Sales<br>
 Customer service and phone support<br>
 Fratinger Computer careers**<br>
• Technician<br>
• Programmer<br>
• Website design<br>
• Networking and security<br>
• Sales<br>
• Customer service and phone support<br>
• Engineer **Computer careers**<br>
• Technician<br>
• Programmer<br>
• Website design<br>
• Networking and security<br>
• Sales<br>
• Customer service and phone support<br>
• Engineer **Computer careers**<br>
• Technician<br>
• Programmer<br>
• Website design<br>
• Networking and security<br>
• Sales<br>
• Customer service and phone support<br>
• Engineer
-